# **app sportingbet para iphone**

- 1. app sportingbet para iphone
- 2. app sportingbet para iphone :esportebet tv app
- 3. app sportingbet para iphone :novibet 70

# **app sportingbet para iphone**

#### Resumo:

**app sportingbet para iphone : Faça parte da elite das apostas em fauna.vet.br! Inscreva-se agora e desfrute de benefícios exclusivos com nosso bônus especial!**  contente:

ar com o cartãode débito/crédito, Introduza os detalhes no seu cartões - incluindo um merodo plano e a data- validade; Eo código CVv). Éspecifique pelo valor desejado em uma top-10up: Métodom por depósito na Sportsingbe & Opções que pagamento pela África Sul 2024 ghanasoccernet : 1wiki

valor que deseja receber da Sportingbet e pressione o

[fezbet entrar](https://www.dimen.com.br/fezbet-entrar-2024-07-20-id-26625.pdf)

# **app sportingbet para iphone**

O Sportsbet.io tem agora um aplicativo Android que vem com tudo o que já é oferecido no site, incluindo as melhores apostas esportivas com lucros diários e promoções em app sportingbet para iphone diversos esportes como Futebol, NBA, Premier League e outros.

# **app sportingbet para iphone**

- 1. Clique no link aqui ou escaneie o QR code abaixo.
- 2. Inicie o arquivo baixado em app sportingbet para iphone seu dispositivo Android.
- 3. Nas configurações do seu dispositivo, aceite baixar e instalar a nova versão no seu celular.

# **Benefícios do Aplicativo Sportsbet.io**

O Sportsbet.io oferece um aplicativo moderno, rápido e confiável com uma ampla variedade de opções de apostas esportivas. Além disso, o aplicativo também tem um programa de caça aos bugs, boa suporte ao cliente e interessantes promoções esportivas.

# **Cómo Fazer uma Aposta no Sportsbet.io**

- 1. Entre no site do Sportsbet.io e faça o login em app sportingbet para iphone app sportingbet para iphone conta.
- 2. Escolha o mercado e evento que deseja apostar.
- 3. Selecione o tipo de aposta que deseja fazer.
- 4. Informe o valor que deseja apostar e confirme o palpite em app sportingbet para iphone seu cupom de apostas.

# **Como Fazer um Depósito e Saque no Sportsbet.io**

### **Fazer depósito na Sportsbet io:**

- 1. Acesse o site oficial da Sportsbet io;
- 2. Em seguida, clique em app sportingbet para iphone "Acessar" no canto superior direito e
- 3. Escolha a opção "Pix Sportsbet io" e digite o valor que deseja transferir;

### **Fazer saque no Sportsbet io:**

- 1. Faça o seu login na plataforma;
- 2. Clique no mesmo botão de recarga, escrita "+ Depósito";
- 3. Escolha o Saque Pix Sportsbet io como método de pagamento;

# **Porque Você Deva Usar o Sportsbet.io**

A Sportsbet io é uma casa de apostas esportivas reconhecida internacionalmente, a qual oferece múltiplas opções para competições e mercados.

# **Perguntas Frequentes**

Q: A mais nova versão Beta do aplicativo Sportsbet.io chegou! Como atualizo meu aplicativo?

A: Clique no link fornecido ou escaneie o QR code abaixo. Inicie o arquivo baixado em app sportingbet para iphone seu dispositivo Android e siga as instruções para completar a atualização.

Q: Como fazer saque no Sportsbet io via Pix?

A: Faça login no Sportsbet io. Clique no botão de recarga e selecione o método de saque por Pix.

#### Q: O Sportsbet.io oferece um app para iOS?

A: Sim, o Sportsbet.io oferece um aplicativo compatível com dispositivos iOS.

Agora que você tem tudo o que é necessário para começar, não perca tempo! Faça jus ao slogan da Sportsbet e comece a levar lucros turbinados diariamente após baixar o aplicativo agora mesmo.

# **app sportingbet para iphone :esportebet tv app**

A Sportingbet é uma empresa reconhecida no mercado de apostas esportivas e jogos de casino online no Brasil. Quando se trata de realizar pagamentos ou retiradas, a opção Pix se tornou uma das preferidas entre os usuários por app sportingbet para iphone rapidez e eficiência. Mas o que realmente determina o tempo de queda do Pix no Sportingbet?

Após solicitar a retirada de suas vencidas, o processamento da operação pode levar alguns minutos a alguns dias úteis, dependendo de diversos fatores. A Sportingbet faz a análise da app sportingbet para iphone conta e das informações fornecidas para validar a operação, garantindo a segurança da transação.

Alguns dos motivos que podem influenciar no prazo de liberação do Pix no Sportingbet são: 1. Validação da conta: A Sportingbet pode solicitar documentos adicionais para verificar app sportingbet para iphone identidade e a autenticidade da app sportingbet para iphone conta. Isso é feito para garantir que você é o proprietário da conta e dos fundos.

2. Limite de retirada: Se o valor solicitado exceder o limite diário ou mensal de retirada, o processamento da operação poderá ser mais demorado.

Aprenda Como Baixar e Utilizar o App Sportingbet

O aplicativo Sportingbet é a maneira mais conveniente de apostar em app sportingbet para iphone seus esportes favoritos. Com o app, você pode:

Apostar em app sportingbet para iphone uma ampla variedade de esportes Acessar recursos ao vivo e apostas ao vivo Depositar e sacar fundos com segurança

# **app sportingbet para iphone :novibet 70**

# **China lança foguete Longa Marcha-4C e coloca satélite no espaço**

Em 12 de maio de 2024, a China lançou com sucesso um foguete Longa Marcha-4C, colocando o satélite Shiyan-23 app sportingbet para iphone órbita. A decolagem ocorreu às 7h43 (horário de Beijing) do Centro de Lançamento de Satélites de Jiuquan, no noroeste do país.

O satélite será usado principalmente para monitoramento do ambiente espacial e foi a 522ª missão de voo dos foguetes da série Longa Marcha.

### **Detalhes da Missão**

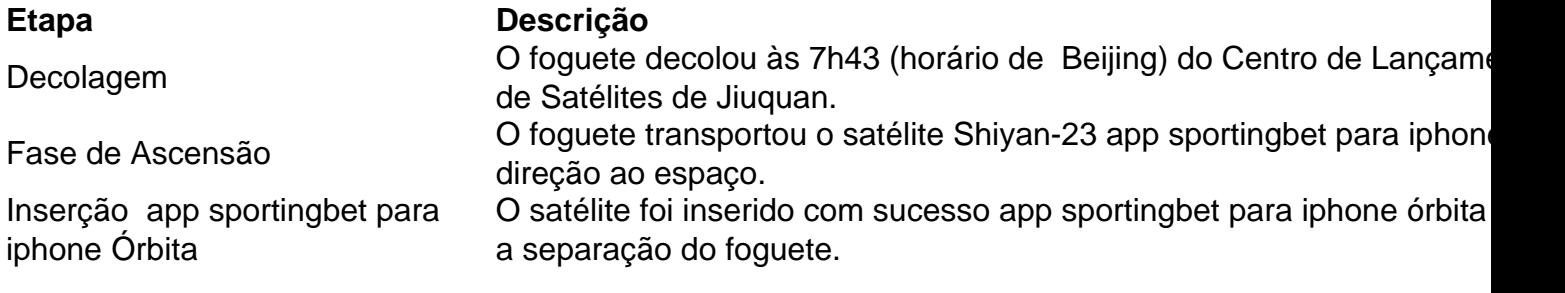

# **Sobre o Satélite Shiyan-23**

O satélite Shiyan-23 será usado principalmente para monitoramento do ambiente espacial e foi o carregamento útil desta missão.

# **Sobre a Série Longa Marcha**

Este foi o 522º voo de um foguete da série Longa Marcha, uma família de foguetes de lançamento descartáveis desenvolvidos e operados pela China.

Author: fauna.vet.br Subject: app sportingbet para iphone Keywords: app sportingbet para iphone Update: 2024/7/20 20:36:55